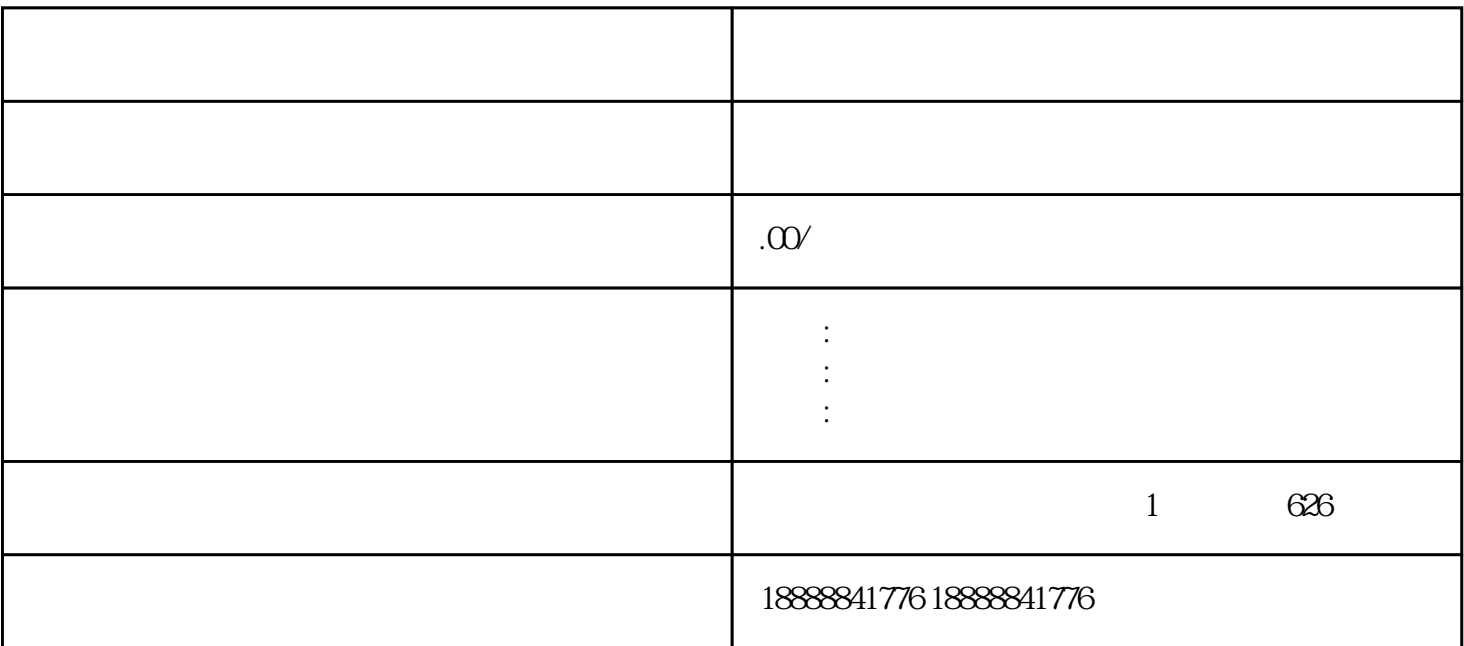

guanfangwangzhan

开[通巨量](coco://sendMessage?ext=%7B%22s%24wiki_link%22%3A%22https%3A%2F%2Fm.baike.com%2Fwikiid%2F706456687643333745%22%7D&msg=%E5%B7%A8%E9%87%8F)广告投放平台的一般步骤如下:

zhiming